## **LISTENING TO LANGUAGE INTERPRETATION ON YOUR DESKTOP (PC and MAC)**

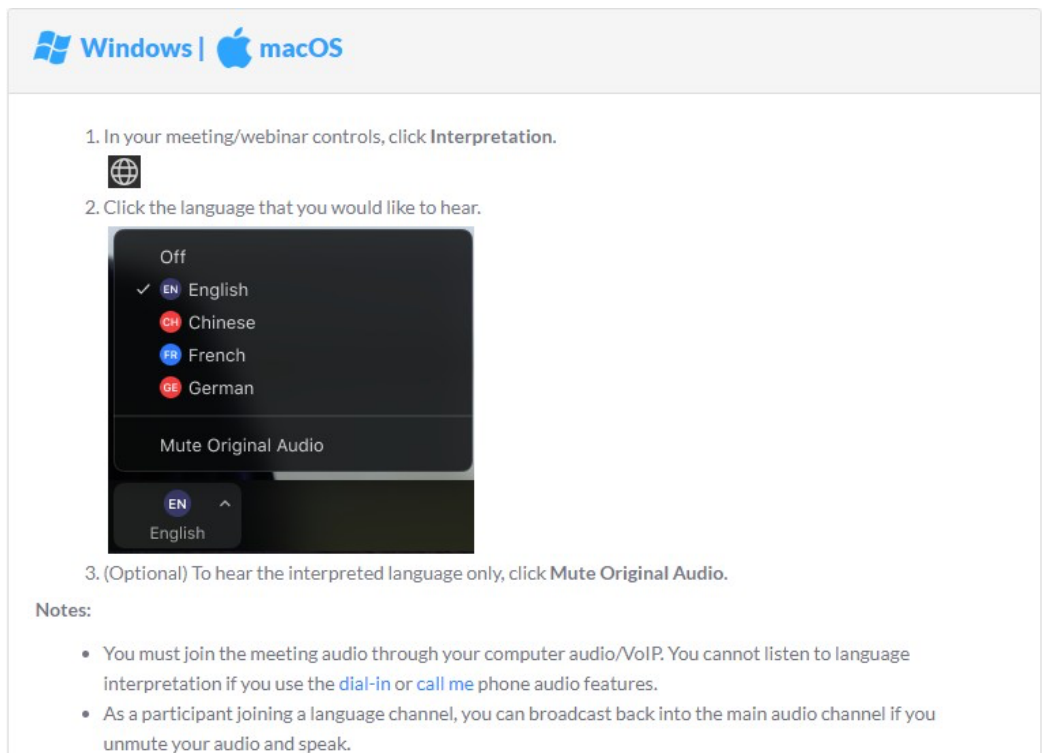

## **LISTENING TO LANGUAGE INTERPRETATION ON YOUR MOBILE (ANDROID and iPHONE/iOS)**

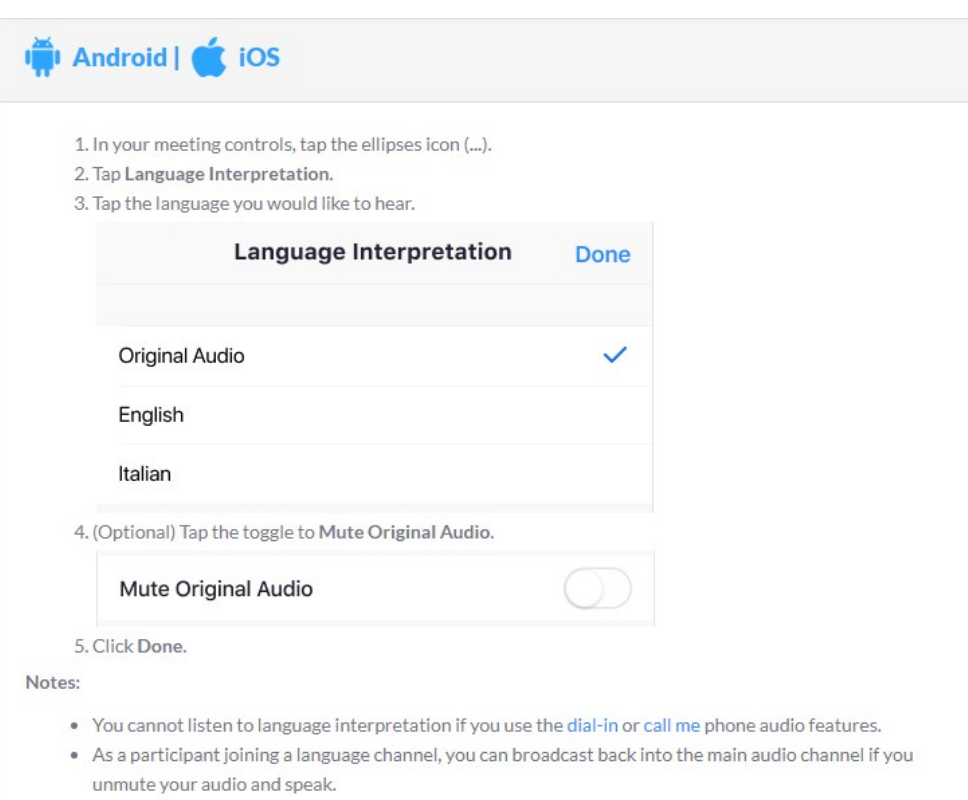